## Network Fundamentals Instructor Lab Manual

Thank you for downloading Network Fundamentals Instructor Lab Manual. As you may know, people have look numerous times for their chosen books like this Network Fundamentals Instructor Lab Manual, but end up in harmful downloads. Rather than reading a good book with a cup of tea in the afternoon, instead they juggled with some infectious bugs inside their desktop computer.

Network Fundamentals Instructor Lab Manual is available in our book collection an online access to it is set as public so you can download it instantly.

Our book servers spans in multiple countries, allowing you to get the most less latency time to download any of our books like this one.

Merely said, the Network Fundamentals Instructor Lab Manual is universally compatible with any devices to read

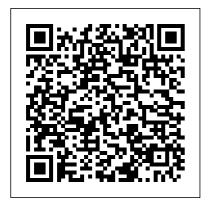

Cisco Networking Academy
Program Cengage Learning
The completely revised and
only authorized Labs and
Study Guide for the Cisco
Networking Academy
CCNA Accessing the WAN
course A portable classroom

resource that supports the topics in the CCNA Accessing the WAN curriculum aligning 1:1 with course modules Includes all the labs in the online curriculum as well as additional instructor-created challenge labs and exercises for extended learning and classroom exercises Accessing the WAN, CCNA **Exploration Labs and Study** Guide is a complete collection course assessments. As a study of the lab exercises specifically written for the CCNA Accessing the WAN course from the Cisco Networking Academy, designed to give students hands-on experience topics. in a particular concept or technology. Each lab contains an introductory overview, a preparation/tools required section, explanations of commands, and step-by-step instructions to reinforce the concepts introduced in the

online course and covered in the Companion Guide. Also included are challenge labs written by Academy instructors, tested in their classrooms will be included as additional or alternative labs The Study Guide section is designed to provide additional exercises and activities to reinforce students' understanding of the course topics, preparing them for the guide it also continues to provide ample writing opportunities to guide students into the habit of keeping notes on networking

## **CCNA V3 Lab Guide**

Cisco Press Introduction to Networks Companion Guide is the official supplemental textbook for the Introduction to Networks course in the Cisco®

Networking Academy® CCNA® Routing and Switching curriculum. The succeed in this course: course introduces the architecture, structure, functions, components, and models of the Internet questions listed at the and computer networks. The principles of IP addressing and fundamentals of Ethernet concepts, media, and to provide a foundation for Glossary -Consult the the curriculum. By the end comprehensive Glossary of the course, you will be able to build simple LANs, Summary of Activities and perform basic configurations for routers and switches, and implement IP addressing schemes. The Companion exercises at the end of Guide is designed as a portable desk reference to Understanding -Evaluate use anytime, anywhere to your readiness with the reinforce the material from end-of-chapter questions the course and organize your time. The book's

features help you focus on important concepts to **Chapter Objectives** -Review core concepts by answering the focus beginning of each chapter. Key Terms -Refer to the lists of networking vocabulary introduced and highlighted operations are introduced in context in each chapter. with more than 195 terms. Labs -Maximize your study time with this complete list of all associated practice each chapter. Check Your that match the style of questions you see in the

online course guizzes. The and published in the answer key explains each separate Lab Manual. answer. Related Title: Introduction to Networks Lab Manual ISBN-10: 1-58713-312-1 ISBN-13: 978-1-58713-312-1 How To -Look for this icon to study the steps you need to learn to perform certain curriculum. tasks. Interactive Activities CCNA Guide to Cisco

-Reinforce your understanding of topics with more than 50 different exercises from the online course identified throughout the book with this icon. **Packet Tracer Activities** -Explore and visualize networking concepts using Packet Tracer exercises interspersed throughout the chapters. Hands-on Labs -Work through all 66 course labs and Class Activities that are included in the course

This book is part of the Cisco Networking Academy Series from Cisco Press®, Books in this series support and complement the Cisco Networking Academy

Networking Fundamentals Addison-Wesley This Lab Manual complements the **Networking Fundamentals** textbook and classroomrelated studies. The laboratory activities in this manual are designed with the novice or entry-level student in mind as well as the new professional. The activities provide the valuable skills needed to obtain or retain a job in the networking environment. Laboratory activities should be an essential part of your training because they link the concepts and related knowledge presented in the **Networking Fundamentals** textbook to on-the-job performance. A network technician cannot be trained simply through textbooks, lectures, and demonstrations. <u>Network+ Courseprep</u> Examquide/studyquid e Cengage Learning CD-ROM includes "a limited version of MeasureUp's CCNA test prep software, including 50 sample exam questions and a test engine"--Page xiii CCNA Lab Manual for Cisco Networking Fundamentals John Wiley & Sons The Routing and Switching Essentials Lab Manual provides students enrolled in a Cisco Networking

Academy Routing and Switching Essentials course with a convenient, complete collection of all the course lab exercises that provide hands-on practice and challenges. **Networking Basics Cisco Systems** Focusing on the physical layer, Networking Fundamentals provides essential information on networking technologies that are used in both wired and wireless networks designed for local area networks (LANs) and widearea networks (WANs). The book starts with an overview of telecommunications followed by four parts, each including several chapters. Part I explains the principles of design and analysis of information networks at the lowest layers. It concentrates on the characteristics of the transmission media. applied transmission and coding, and medium access

Page 5/17 May, 20 2024

control. Parts II and III are devoted to detailed descriptions of important WANs and LANs respectively with Part II describing the wired Ethernet and Internet as well as cellular networks while Part III covers popular wired LANs and wireless LANs (WLANs), as well as wireless personal area network (WPAN) technologies. Part IV concludes by examining security, localization and sensor networking. The partitioned structure of the book allows flexibility in teaching the material, encouraging the reader to grasp the more simple concepts and to build on these foundations when moving onto more complex information. Networking Fundamentals contains numerous illustrations, case IT Essentials Lab Manual studies and tables to supplement the text, as well as exercises with solutions at the end of each chapter. There is also a

companion website with password protected solutions manual for instructors along with other useful resources. Provides a unique holistic approach covering wireless communication technologies, wired technologies and networking One of the first textbooks to integrate all aspects of information networks while placing an emphasis on the physical layer and systems engineering aspects Contains numerous illustrations, case studies and tables to supplement the text, as well as exercises with solutions at the end of each chapter Companion website with password protected solutions manual and other useful resources Goodheart-Wilcox Publisher bull; Maps to online curriculum. bull; Includes

hands-on exercises not found in any other lab manual. bull; Information beyond the curriculum for further study. Fundamentals of Wireless I ANs I ab Companion Cisco Networking Academy Program This course provides students with hands on training regarding the design, troubleshooting, modeling and evaluation of computer networks. In this course, students are going to experiment in a real test-bed networking environment, and learn about network design and troubleshooting topics and tools such as: network addressing, Address

Resolution Protocol (ARP), basic troubleshooting tools (e.g. ping, ICMP), IP routing (e, g, RIP), route discovery (e.g. traceroute), TCP and UDP, IP fragmentation and many others. Student will also be introduced to the network modeling and simulation, and they will have the opportunity to build some simple networking models using the tool and perform simulations that will help them evaluate their design approaches and expected network performance CCNA Guide to Cisco Networking **Fundamentals** Createspace

Page 7/17 May, 20 2024

Independent Publishing **Platform** The official Lab Companion of the Cisco Networking Academy Program's Fundamentals of Voice and Data Cabling course. Maps to the current Web-based course offered by the Cisco Networking Academy Program Prepares students for the BICSI Registered Installer, Level I Exam Includes hands-on lab exercises TheFundamentals of Voice and Data Cabling Lab Companionwill be the companion lab manual for a onesemester course on cabling technologies. The course and companion materials provide an introduction

to the physical aspects of voice and data network cabling and installation. The review questions and thought exercises included in the lab companion focus on cabling issues related to data and voice connections and provide an understanding of the industry and its worldwide standards. types of media and cabling, physical and logical networks, as well as signal transmission. This book will help students learn how to do the following: read network design documentation, set up part lists and purchase components, pull and mount cable, choose wiring closets, install jacks, and perform

Page 8/17 May, 20 2024

help develop skills in documentation, design, cable management, and troubleshooting installation issues, as well as laboratory safety, on-the-job safety, and how to work effectively in group environments. The hands-on approach walk through hands-on and comprehensive coverage of topics in theFundamentals of Voice and Data Cabling Lab Companionwill be part of a unique learning package to help students prepare for the BICSI Registered Installer, Level 1 exam. Networking Fundamentals Concept Media The only authorized Lab Manual for Cisco

cable testing. It will also Networking Academy's new course CCNP SWITCH: Implementing IP Switched Networks. V.6 (Exam 642-813) A portable, bound copy of all 19 CCNP V 6.x SWITCH Labs: convenient lightweight and friendly Allows students to review or labs without a huge textbook or live Web connection Contains additional pages between labs for inclass note-taking Separate answer key available at Cisco Academy Connection and the PearsonHighered.com Instructor Resource site This hands-on switching Lab Manual is the perfect companion for all Cisco

Networking Academy students who are taking using Cisco's Campus the new course CCNP SWITCH: Implementing IP Switched Networks (V. 6) as part of their CCNP preparation. It offers a portable, bound networks. copy of all 19 CCNP V 6.x SWITCH network switching labs in a convenient, lightweight format that allows students to walk through key procedures Education India and easily take notes without a large textbook or a live Internet connection. Working with these conveniently-formatted labs, students will gain practical experience and skills for planning, configuring, and verifying the implementation of complex enterprise

switching solutions Enterprise Architecture: and for securely integrating VLANs, WLANs, voice, and video into campus Computer Networks LAB MANUAL (A Complete Lab Experiments with Programmable Solutions) Pearson CCNA Guide to Cisco Networking, Third Edition provides comprehensive coverage of Cisco networking concepts, and serves as an ideal guide to prepare for the CCNA Certification

Exam #640-801 This

networking, and covers

new edition presents

the basics of

the steps to configure Cisco routers for a variety of tasks. Over 50 hands-on labs are included in this new text and all concepts are reinforced with challenging real-world review questions. Fundamentals of Voice and Data Cabling Lab Companion Cisco Press CCNA Guide to Cisco Networking Fundamentals, International Edition is a comprehensive guide for anyone wishing to obtain a solid background in basic Cisco networking concepts. **Networking Essentials** Lab Manual V3 Goodheart-Wilcox Publisher The Lab Manual for **CWNA GUIDE TO** 

WIRELESS LANS, 2nd Edition, is a valuable tool designed to enhance your classroom experience. Lab activities, objectives, materials lists, step-bystep procedures, illustrations, review questions and more are all included. Lab Manual for I-Net+ Guide to the Internet Cisco Press The Connecting Networks Lab Manual provides students enrolled in a Cisco Networking Academy Connecting Networks course with a convenient, complete collection of all the course lab exercises that provide hands-on practice and challenges. LAN Switching and Wireless Course Technology Ptr

Networking for Home and Small Businesses CCNA Discovery Learning Guide Allan Reid • Jim Lorenz Networking for Home and Small Businesses, **CCNA** Discovery Learning Guide is the official supplemental textbook for the Networking for Home and Small Businesses course in the Cisco® Networking Academy® CCNA® Discovery curriculum version 4. The course, the first of four in the new curriculum, teaches networking concepts by Terms - Refer to the applying them to a type lists of networking of network you may encounter in a home or small office. The Learning Guide, written The Glossary defines and edited by instructors, is designed Summary of Activities

as a portable desk reference to use anytime, anywhere to reinforce the material from the course and organize your time. In addition, the book includes expanded coverage of CCENTTM/CCNA exam topics. The book 's features help you focus on important concepts to succeed in this course: Chapter Objectives – Review core concepts by answering the focus questions listed at the beginning of each chapter. Key vocabulary introduced and highlighted in context in each chapter. each key term.

and Labs – Maximize your study time with this complete list of all associated exercises at the end of each chapter. Check Your Understanding - Evaluat CCNA and a CCNA and e your readiness with the end-of-chapter questions that match the style of questions you see in the online course quizzes. The answer key explains each answer. Challenge Questions and Activities – Apply a deeper understanding of the concepts with these challenging endof-chapter questions and activities. The answer key explains each answer. Hands-on Labs – Master the practical, hands-on skills of the course by performing all the tasks The files for these

in the course labs and additional challenge labs included in Part II of the Learning Guide. Allan Reid is the curriculum lead for CCNP® instructor at the Centennial College CATC in Toronto. Canada. Jim Lorenz is an instructor and curriculum developer for the Cisco Networking Academy. How To-Look for this icon to study the steps you need to learn to perform certain tasks. Interactive Activities – Reinforce your understanding of topics with more than 50 different exercises from the online course identified through-out the book with this icon. activities are on the accompanying CD-ROM. Packet Tracer Activities – Explore andhow to get access to visualize networking concepts using Packet Tracer exercises interspersed throughout some chapters. The files for these activities are on the accompanying CD-ROM Packet Tracer v4.1 software developed by Cisco is available separately. Hands-on Labs - Work through all 26 course labs and 3 additional challenge labs included in Part II of the book. The labs are an integral Networking Academy part of the CCNA Discovery curriculum, so you can review the core text and the lab material to prepare for all your exams.

Companion CD-ROM \*\*See instructions within the ebook on the files from the CD-ROM that accompanies this print book.\*\* The CD-ROM includes Interactive Activities Packet Tracer Activity files IT Career Information Taking Notes Lifelong Learning OSI Model Overview This book is part of the Cisco Networking Academy Series from Cisco Press®. Books in this series support and complement the Cisco curriculum. Routing and Switching Essentials Lab Manual Course Technology "The course, the first of four in the new curriculum, is based on a top-down

approach to networking. The Companion Guide, written and edited by Networking Academy instructors, is designed as a portable desk reference to use anytime, anywhere. The book's features reinforce the material in the Academy Program, important concepts and organize your study time for exams." -- Page 4 of cover Network Fundamentals. **CCNA Exploration** Companion Guide Goodheart-Wilcox Publisher Class tested for several years, this text drives home the fundamentals of networks by providing real experience and using real equipment. Ten labs, each covering a specific aspect of networking, allow students to put the details of computer networking into practice, thereby giving them a solid understanding of, and appreciation for, the

discipline. Networking for Home and Small Businesses, CCNA Discovery Learning Guide Course Technology The only authorized Labs and Study Guide for the Cisco Networking course to help you focus on Routers and Routing Basics CCNA 2 Labs and Study Guide supplements version 3.1.1 of the Cisco Networking Academy[registered] **Program** CCNA[registered] 2 course. This Guide maximizes your understanding of: configuring a router; managing Cisco IOS[registered] Software; selecting a routing protocol; verifying and troubleshooting a network; and implementing basic security with access control lists. Each chapter contains a Study Guide section and a Lab Exercises section. Keep all your completed work on

hand in this book to study from later, or take advantage of the perforated to introduce you to new pages to tear out and hand in specific material for homework assignments. Over 200 exercises in this book help you learn the concepts and configurations come directly from the crucial to your success as a CCNA 2 online course; CCNA exam candidate. Each chapter is slightly different and includes some learned from the course or all the following types of and Curriculum Labs into exercises: vocabulary matching and completion; skill building activities and scenarios; configuration scenarios; concept questions; journal entries; and internet research, you review all the commands covered in the chapter. The labs requiring a thorough book includes all 55 labs from the online course with an additional 15 labs in which you can apply your knowledge about the technologies and concepts introduced. You will get ample opportunity for hands-on practice in three different types of labs:

Curriculum Labs are stepby-step exercises designed concepts. Presenting you with detailed instructions and sometimes additional explanations for completing the lab, Curriculum Labs Comprehensive Labs combine the concepts new experiments. These Exercises provide minimal quidance. You are encouraged to complete the Curriculum Labs before moving on to a Comprehensive Lab; and Challenge Labs are unique understanding of the previously learned network concepts. You should complete all Curriculum Labs and Comprehensive Labs before attempting a Challenge Lab. Additionally, the appendix includes a CCNA 2 Skills-Based Assessment practice lab.

be well prepared to continue your networking education in the CCNA courses that follow. Use this book with Routers and Routing Basics CCNA 2 Companion Guide (ISBN: 1-58713-166-8). Allan Johnson is an information technology instructor at Mary Carroll High School and Del Mar College in Corpus Christi, Texas. Since 2003. Allan has committed much of his time and exercises and energy to the CCNA Instructional Support team, creating training materials and providing services for instructors worldwide. He is a familiar voice on the Cisco Networking Academy Community forum Ask the Experts series. This book is part of the Cisco Networking Academy Program series from Cisco Press[registered]. The products in this series support and complement the Cisco Networking Academy Program online curriculum.

CCNP SWITCH Lab Manual Goodheart-Willcox Pub This hands-on lab manual for the Network + Guide to Networks, Second Edition includes additional labs and projects that can be instructor-led or selfpaced. The projects reinforce skills needed for CompTIA's Network + certification exam. Networking **Fundamentals** Provides hands-on understanding of Internet-related processes, network elements, and the Web. Helps prepare the user for CompTIA's 2002 i-Net + certification exam.